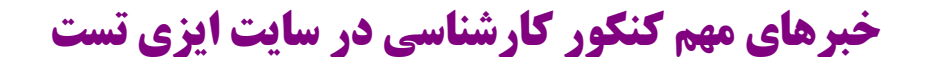

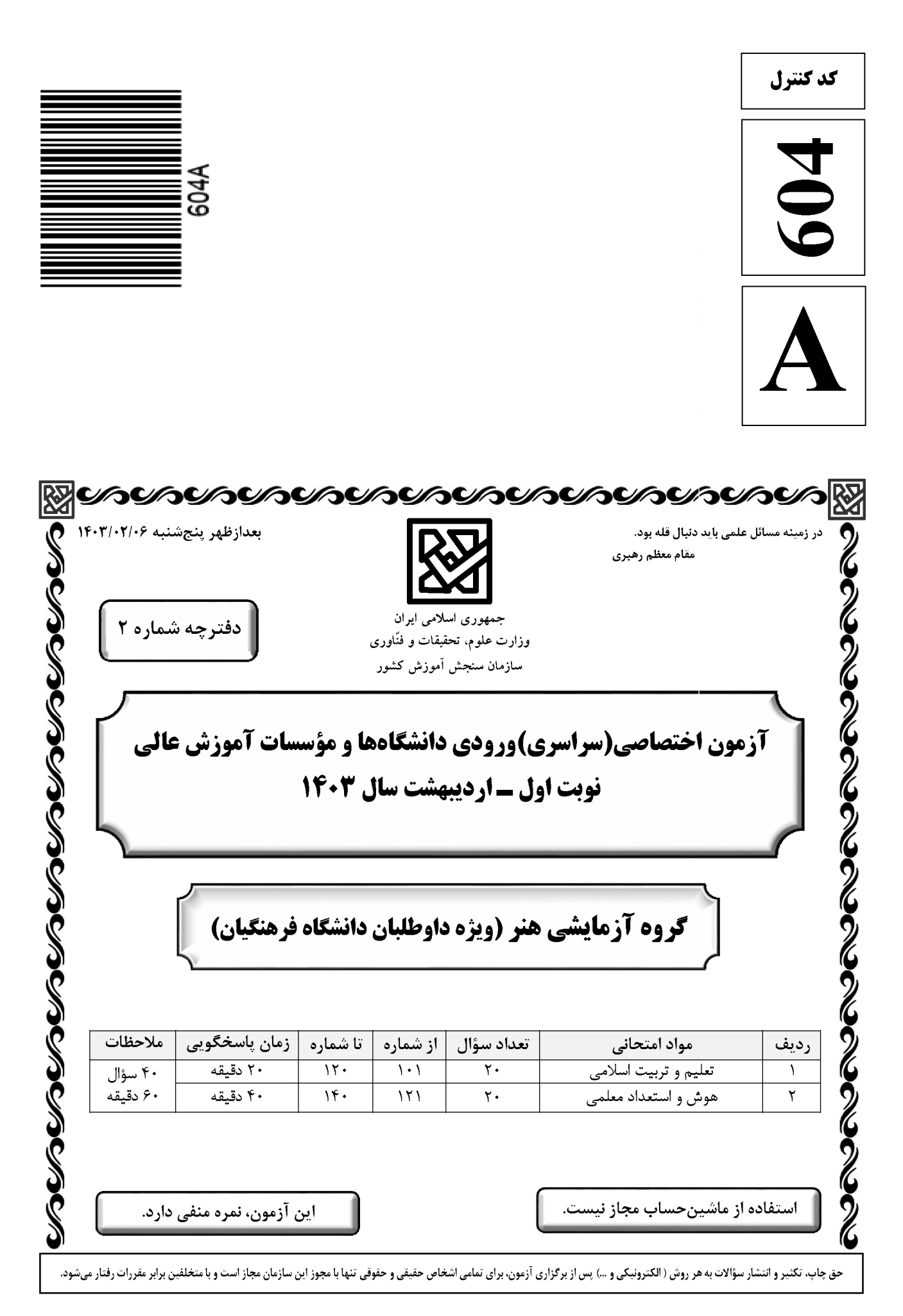

604A تعلیم و تربیت اسلامی -گروه هنر صفحه ۲ \* داوطلب گرامی، عدم درج مشخصات و امضا در مندرجات جدول زیر، بهمنزلهٔ عدم حضور شما در جلسهٔ آزمون است. اينجانب ................................. با شمارة داوطلبي ................................. با آگاهي كامل، يكسان بودن شمارة صندلي خود را با شمارهٔ داوطلبی مندرج در بالای کارت ورود به جلسه، بالای پاسخنامه و دفترچهٔ سؤالات، نوع و کد کنترل درج شده بر روی دفترچهٔ سؤالات تأیید مینمایم. امضا: ۱۰۱ – اولین گام در مسیر قرب الهی و ثابت قدم ماندن در این راه کدام است و آثار و ثمرات آن چیست؟ ۱) عهد و پیمان بستن با خدا ـ استواری بر هدف، شکیبایی و تحمل سختیها ۲) تصمیم و عزم برای حرکت ــ استواری بر هدف، شکیبایی و تحمل سختیها ۳) تصمیم و عزم برای حرکت ــ امیدواری به زندگی، آرامش و اطمینان خاطر ۴) عهد و پیمان بستن با خدا ـ امیدواری به زندگی، آرامش و اطمینان خاطر ۱۰۲- با توجه به سخنان امام علی(ع): «احاط بذنوبه و استقال الذُّنوب و اصلح العیوب» و «سعادتمند بودن» بهترتیب برای چه کسانی بیان شده است؟ ٢) من حاسب نفسه ــ ثمرة المحاسبة صلاح نفس ١) من حاسب نفسه ــ من حاسب نفسه ۴) ثمرة المحاسبة صلاح النّفس \_ ثمرة المحاسبة صلاح نفس ٣) ثمرة المحاسبة صلاح النّفس ـ من حاسب نفسه تا در هوس لقمهٔ نانی، نانی» با کدام عبارت هممفهوم است؟ ۱۰۳- بیت «تا در طلب گوهر کانی، کانی ۱) قلب انسان حرم خداست، در حرم خدا غیرخدا را جا ندهید. ۲) اگر خدا را دوست دارید از خدا پیروی کنید تا رستگار شوید. ۳) ارزش هر انسانی به اندازهٔ چیزی است که دوست میدارد. ۴) کسانی که ایمان آوردهاند به ارزشهای انسانی میرسند.<br>۱۰۴ – شرط پذیرفته شدن نماز از دیدگاه امام صادق(ع) با کدامیک از آیات زیر متناسب است؟ ٢) ﴿غيرالمغضوب عليهم و الا الضَّالين﴾ ١) ﴿الَّذِينِ هُمْ فَي صَلَاتِهِمْ سَاهُونَ﴾ ٣) ﴿وَ لَذكر الله اكبر و اَلله يعلم ما تصنعون﴾ ۴) ﴿انِ الصلاة تنهي عن الفحشاء و المنكرِ ﴾ ۱۰۵- ۲۰ اگر روزهدار چیزی را که لای دندان مانده، عمداً فرو برد، روزهاش چه حکمی دارد و وظیفه او چیست؟ ۱) باطل میشود ــ فقط قضای آن را به جا آورد. ۲) باطل میشود ــ قضای آن را به جا آورد و کفاره هم بدهد. ۳) باطل نمی شود ـ امساک کند و نیازی به قضای روزه نیست. ۴) باطل نمیشود ــ فقط یک مد طعام به فقیر بدهد. ۱۰۶- کدام آیهٔ شریفهٔ به «کیفیت رعایت حجاب زنان» اشاره دارد و نحوه و شکل پوشش برخاسته از کدام مورد است؟ ١) ﴿يدنين عليهنّ من جلابيبهنَّ﴾ ـ آداب و رسوم ملتها و اقوام ٢) ﴿يدنين عليهنّ من جلابيبهنّ》ـ توصيهها و دستورات پيامبران ٣) ﴿ذلك ادنى ان يعرفن﴾ ــ آداب و رسوم ملتها و اقوام ۴) ﴿ذلک ادنی ان یعرفن﴾ ـ توصیهها و دستورات پیامبران<br>۱۰۷- غبار ذلت چه موقعی بر چهرهٔ انسان مینشیند و پیام کدام آیهٔ شریفهٔ حاکی از آن است؟ ۱) تسلیم هوی و هوس شود ــ ﴿و زیادة و لایرهق وجوههم قتر و لاذلة﴾ ۲) در برابر مستکبران قیام نکند ــ ﴿و زیادة و لایرهق وجوههم قتر و لاذلة﴾ ٣) در برابر مستكبران قيام نكند ــ ﴿و الَّذين كسبوا السيئات جزاء سيئة بمثلها ..﴾ ۴) تسليم هوي و هوس شود ــ ﴿و الَّذين كسبوا السيئات جزاء سيئة بمثلها ..﴾ ۱۰۸- خواستههای «نفس لوامه» و «نفس اماره» به ترتیب کدام است؟ ١) فقط به تمايلات عالى توجه كند ـ فقط به تمايلات فروتر سرگرم و مشغول شود. ۲) فقط به تمایلات عالی توجه کند ــ در حد امکان به تمایلات فروتر پاسخ دهد. ۳) در حد نیاز به تمایلات فروتر پاسخ دهد ـ فقط به تمایلات فروتر سرگرم و مشغول شود. ۴) در حد نیاز به تمایلات فروترٍ پاسخ دهد ـ در حد امکان به تمایلات فروتر پاسخ دهد. ١٠٩- كدام آية شريَّفه، بيانگر ايجاَّد أَرامشّ ميان همسران استّ و قرآن به كدام ويژگي ميان آن دو اشاره دارد؟ ١) ﴿و من أياته ان خلق لكم من انفسكم ازواجاً…﴾ ـ مودت و رحمت ٢) ﴿و من أياته ان خلق لكم من انفسكم ازواجاً…﴾ ـ محبت و دوستي ٣) ﴿والله جعل لكم من انفسكم ازواجاً…﴾ ـ مودت و رحمت ۴) ﴿والله جعل لكم من انفسكم ازواجاً…﴾ ـ محبت و دوستي

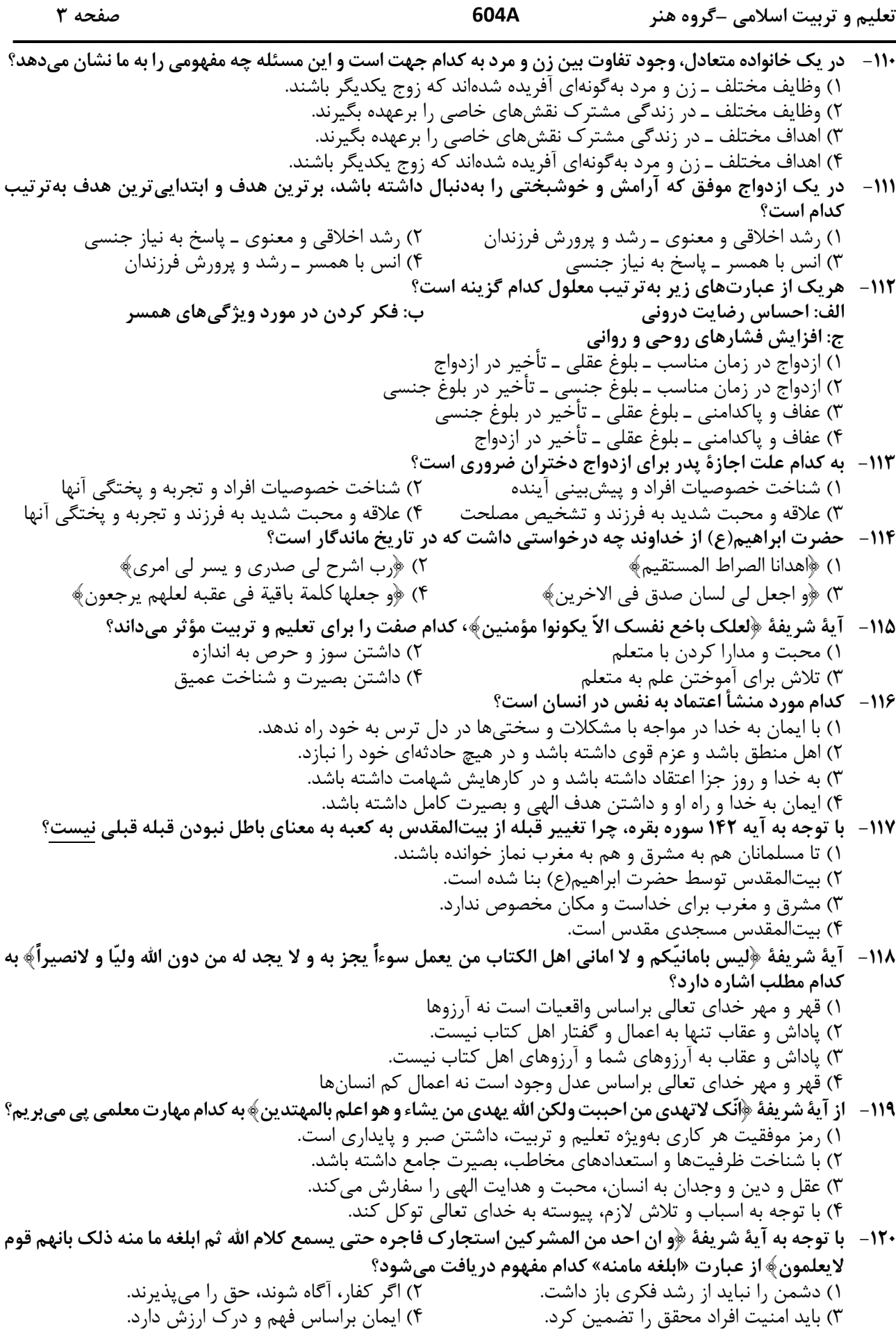

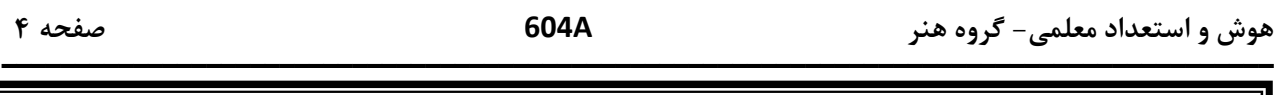

|| راهنمایی: در این بخش از آزمون، یک متن داده شده است. این متن را به دقت بخوانید و پاسخ سؤالهایی را که در | زیرِ آن آمده است، با توجه به آنچه می توان از متن استنتاج یا استنباط کرد، انتخاب کنید و در پاسخنامه علامت بزنید.

آموزش هنر از دیرباز مورد توجه مربیان و اندیشمندان تعلیم و تربیت واقع شده است، بهگونهای که برخی از آنان هنر را یکی از پایههای نظام تربیتی خود قرار دادهاند. این نوع آموزش به ایجاد تواناییهای فراوان در دانشآموزان منجر میشود که از جمله آنها زمینهسازی برای پرورش خلاقیت و تخیل، نبوغ و نوآوری است. تربیت هنری به عنوان یک حوزه گسترده و پویا در شکلگیری فعالیتهای آموزشی در یک نظام مدرسهای میتواند آثار و نتایجی را خلق کند که شاید در کمتر حوزهای از برنامههای درسی بتوان آنها را جستجو کرد. رویکردهای مختلفی به تربیت هنری مطرح هستند که یکی از مهم ترين آنها «آموزش هنر بر مبناي جامعه» است.

«آموزش هنر بر مبنای جامعه» دانش و آگاهی دانشآموزان را نسبت به هویت تاریخی، اجتماعی و فرهنگی خود افزایش میدهد. کرنسکی معتقد است هدف از این نوع آموزش هنر، تغییر اجتماعی است که در آن از هنر بهعنوان فرایند فهم مسائل اجتماعی و نیز محصولی که گفتمان عمومی اجتماعی ایجاد میکند، بهره گرفته میشود. هنرها هم بازتاب فرهنگاند، و هم وسیله ارتباط دانش فرهنگی. بعلاوه، هر فرهنگی اَشکال هنری منحصربهفرد و شاخصهای خود را دارد؛ از این رو، آموزش اجتماعی هنر و همچنین مطالعه هنر فرهنگ ها موجب ارتقای دانشآموزان در شناخت و تجزیه و تحلیل نقادانه جامعه خود و نیز آگاهی درباره غنا و معانی دیرینه و ریشهدار فرهنگشان میشود.

هوش و استعداد معلمے – گروہ هنر

604A

صفحه ۵

راهنمایی: برای پاسخگویی به سؤالهای ۱۲۴ تا ۱۲۷، لازم است موقعیتی را که در هر سؤال مطرح شده، مورد تجزیهوتحلیل قرار دهید و سپس گزینهای را که فکر میکنید پاسخ مناسبتری برای آن سؤال است، انتخاب کنید. هر سؤال را با دقت بخوانید و با توجه به مطالب مطرحشده در هر سؤال و نتایجی که بیان شده و بیان نشده ولی قابل استنتاج است، پاسخی را که صحیح تر بهنظر میرسد، انتخاب و در پاسخنامه علامت بزنید.

۱۲۴ - بهطور کلی، می توان تمام عکسها را در دو دسته کلی مستند و صحنهپردازیشده گنجاند. عکاسی در ابتدای پیدایش، هدف خود را ثبت واقعیت تعیین کرد، اما در گذر زمان، عکاسان پایبند به ثبت واقعیت باقی نماندند و بر ثبت فضای ذهنی و درونی خود در عکسها همت گماشتند. این تلاشها منجر به ایجاد عکاسی صحنهپردازیشده گردید. عکاسی صحنهپردازیشده سبکی از عکاسی است که در آن تمام عناصر یک عکس توسط عکاس تعیین میشوند؛ نور، اشیا، افراد حاضر در صحنه، رنگ بندی، قاب و … در عکس توسط عکاس کنترل میشوند؛ در حقیقت، …………………. کدام مورد، جای خالی متن را، به منطقی ترین شکل، کامل میکند؟ ۱) دوربین نقش بازیگر و عکاس نقش تماشاچی را ایفا می کند ۲) عکاس، با حداقل دخالت ممکن، یک اثر هنری خلق می کند ۳) عکاس، کارگردان عکس خود میشود ۴) این کار دیگر اسمش عکاسی نیست ۱۲۵– از روزگار کهن، این باور وجود داشته که طبیعت بهترین سرمشق برای هنرمندان بوده است. شکلهای مختلفی که در طبیعت دیده میشوند همواره بسیاری از نقاشان، نویسندگان و هنرمندان سایر رشتههای هنری را تحت¤اثیر

قرار دادهاند. می¤وان گفت طبیعت منبعی بسیار غنی برای آفریدن آثار هنری است. آفرینش فرمهای هنری از طبیعت به ادراکات هنرمند مر تبط است. قدرت خیال هنرمند با مهارت او آمیخته میشود و مظاهر و مناظر طبیعت، با چیدمان و آرایش اجزا و عناصر مختلف فنی، بهمثابه یک اثر هنری آفریده میشود. کدام مورد، درصورتیکه صحیح فرض شود، ادعای آغازین متن را در مورد نقش طبیعت بهعنوان بهترین سرمشق برای هنرمندان، به بهترین شکل، تقویت میکند؟ ۱) در کتب تاریخی، شواهدی از تاثیر رخدادهای طبیعی بر زندگی روزمره مردم وجود دارد. ۲) در اسطورههای باستانی، پدیدههای طبیعی و هنرهای مختلف به صورت خدایان مجسم تصور میشدند. ۳) بسیاری از آثار هنری باستانی، ازجمله نقاشیهای نقشبسته بر دیواره غارها، به نوعی از طبیعت الهام گرفته شدهاند.

- ۴) طبق کتب تاریخ باستان، برخی از پادشاهان بر این باور بودند که با قربانی کردن انسان، می توان پدیدههای طبیعی را به خدمت خود در اورد. ۱۲۶ – شیوه سنتی خوشنویسی، نشستن روی زمین و نوشتن بر روی کاغذ است، بدین شکل که زیرمشقی را با دست چپ
- گرفته، کاغذ را روی آن قرار میدهیم و روی پای راست که بالاتر از پای دیگر قرار گرفته و شیبی دلخواه به آن دادهایم، میگذاریم و مینویسیم. خوشنویسی را می توان روی میز تحریر نیز انجام داد. در این روش، بهتر است سطحی شیبدار روی میز و یا در فاصله پا و روی میز تحریر قرار دهیم و زیردستی را روی سطح شیبدار بگذاریم. همچنین، اگر بخواهیم روی صندلی نشسته و بدون استفاده از میز تحریر خوشنویسی کنیم، باید از زیرپایی استفاده کنیم. در هر حال، بایستی فاصله ۳۰ تا ۴۰ سانتیمتری چشم از صفحه رعایت شود و صفحه کاملا روبهروی صورت قرار گیرد. کدام مورد زیر را می توان بهدرستی از متن حاضر استنباط کرد؟

۱) اغلب، خوشنویسان حرفهای هنگام نوشتن خط، روش سنتی نشستن روی زمین را انتخاب میکنند.

- ۲) هرچند نحوه نشستن خوشنویس نیز مهم است، اما انتخاب قلم خوشنویسی مناسب، مهمترین نکته برای شروع خوشنويسي است.
- ۳) هرچند استفاده از زیرپایی در همه حالات نشستن ضروری نیست، اما استفاده از آن در هر حالتی به خوشنویس کمک شایانی خواهد کرد.
- ۴) هنگام خوشنویسی، اهمیت رعایت فاصله ذکرشده بین چشم و صفحه، بیش از اهمیت انتخاب یکی از سه روش ذکرشده نشستن است.

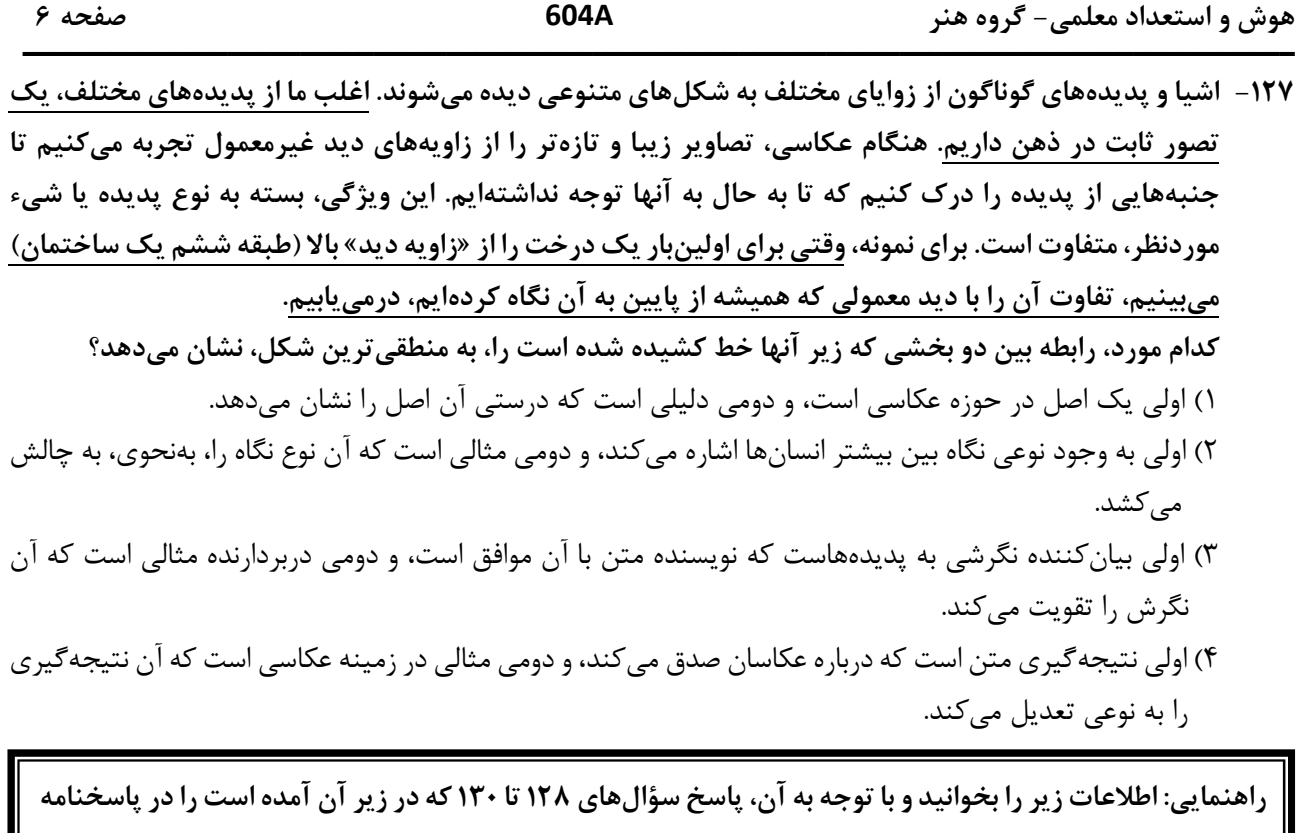

|| علامت بزنيد. دانشآموزی میخواهد ۵ شکل «مثلث»، «مربع»، «دایره»، «بیضی» و «مستطیل» را کنار هم در یک ردیف رسم کند.

راهنمایی: سؤالهای ۱۳۱ تا ۱۳۴ را به دقت بخوانید و جواب هر سؤال را در پاسخنامه علامت بزنید.

**۱۳۱ – بین اعداد هریک از اشکال زیر، ارتباط یکسان و مشترکی برقرار است. بهجای علامت سؤال کدام عدد باید قرار** 

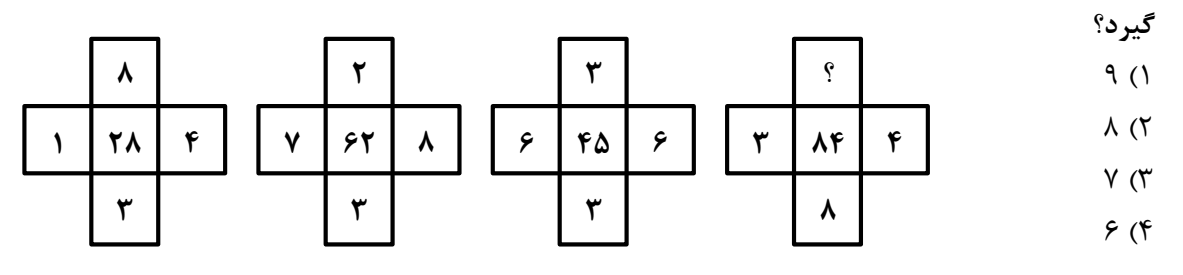

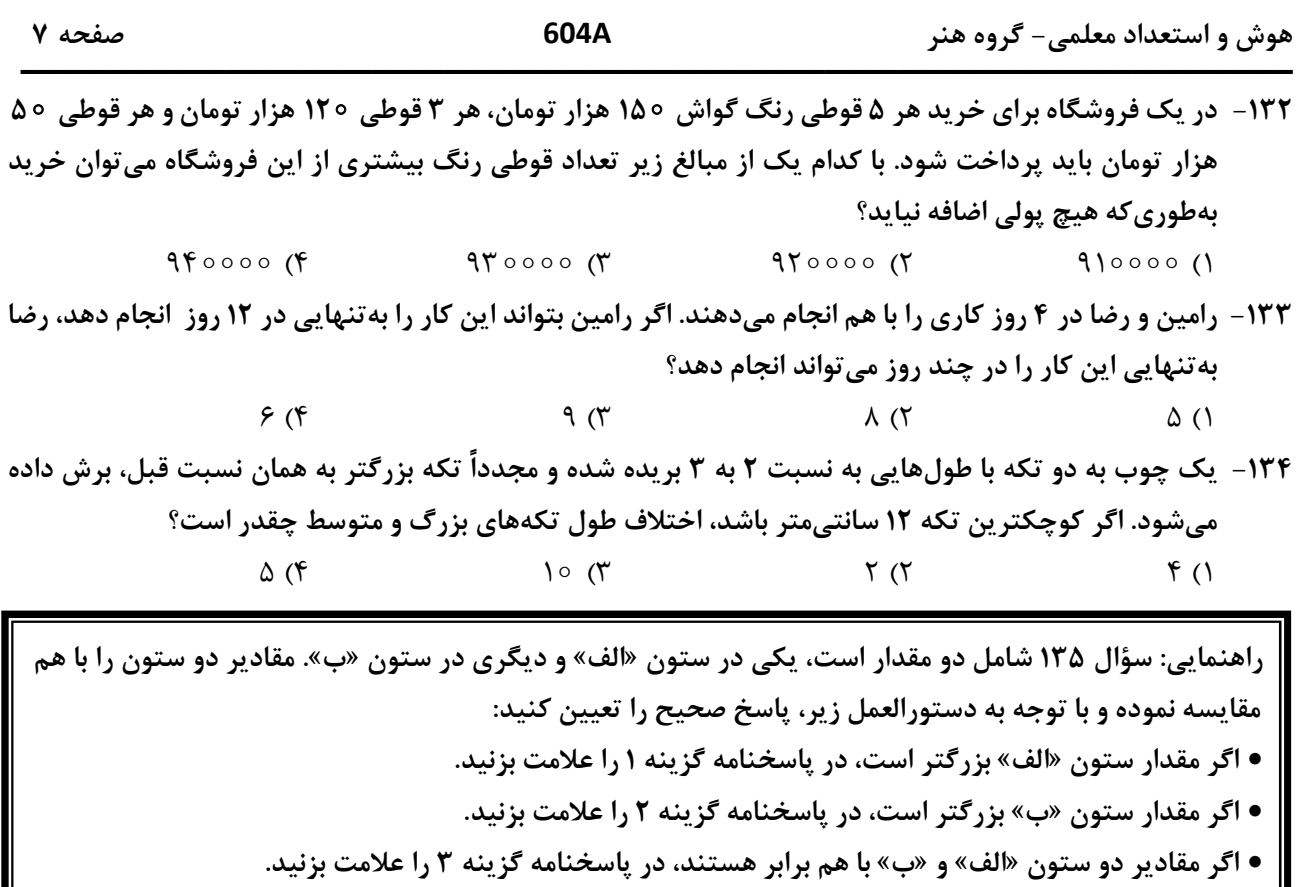

|| • اگر نتوان رابطهای بین مقادیر دو ستون «الف» و «ب» تعیین نمود، در پاسخنامه گزینه ۴ را علامت بزنید.

۱۳۵ - مقادیری از رنگهای زرد و قرمز در یک ظرف ریخته میشود. حجم رنگ حاصل ۲٫۵ برابر حجم رنگ زرد استفاده شده است.

$$
\frac{4}{\sqrt{2}}
$$
\n
$$
\frac{2}{\sqrt{2}}
$$
\n
$$
\frac{2}{\sqrt{2}}
$$
\n
$$
\frac{2}{\sqrt{2}}
$$
\n
$$
\frac{2}{\sqrt{2}}
$$
\n
$$
\frac{2}{\sqrt{2}}
$$
\n
$$
\frac{2}{\sqrt{2}}
$$
\n
$$
\frac{2}{\sqrt{2}}
$$
\n
$$
\frac{2}{\sqrt{2}}
$$
\n
$$
\frac{2}{\sqrt{2}}
$$
\n
$$
\frac{2}{\sqrt{2}}
$$
\n
$$
\frac{2}{\sqrt{2}}
$$
\n
$$
\frac{2}{\sqrt{2}}
$$
\n
$$
\frac{2}{\sqrt{2}}
$$
\n
$$
\frac{2}{\sqrt{2}}
$$
\n
$$
\frac{2}{\sqrt{2}}
$$
\n
$$
\frac{2}{\sqrt{2}}
$$
\n
$$
\frac{2}{\sqrt{2}}
$$
\n
$$
\frac{2}{\sqrt{2}}
$$
\n
$$
\frac{2}{\sqrt{2}}
$$
\n
$$
\frac{2}{\sqrt{2}}
$$
\n
$$
\frac{2}{\sqrt{2}}
$$
\n
$$
\frac{2}{\sqrt{2}}
$$
\n
$$
\frac{2}{\sqrt{2}}
$$
\n
$$
\frac{2}{\sqrt{2}}
$$
\n
$$
\frac{2}{\sqrt{2}}
$$
\n
$$
\frac{2}{\sqrt{2}}
$$
\n
$$
\frac{2}{\sqrt{2}}
$$
\n
$$
\frac{2}{\sqrt{2}}
$$
\n
$$
\frac{2}{\sqrt{2}}
$$
\n
$$
\frac{2}{\sqrt{2}}
$$
\n
$$
\frac{2}{\sqrt{2}}
$$
\n
$$
\frac{2}{\sqrt{2}}
$$
\n
$$
\frac{2}{\sqrt{2}}
$$
\n
$$
\frac{2}{\sqrt{2}}
$$
\n
$$
\frac{2}{\sqrt{2}}
$$
\n
$$
\frac{2}{\sqrt{2}}
$$
\n
$$
\frac{2}{\sqrt{2}}
$$
\n
$$
\frac{2}{\sqrt{2}}
$$
\n
$$
\frac{2}{\sqrt{2}}
$$
\n
$$
\frac{2}{\sqrt{2}}
$$
\n
$$
\frac{2}{\sqrt{2}}
$$
\n
$$
\frac{2
$$

| راهنمایی: این بخش از آزمون، سؤالهایی از نوع تجسمی را شامل میشود. هریک از سؤالهای ۱۳۶ تا ۱۴۰ را بهدقت بررسی نموده و جواب صحیح را در پاسخنامه علامت بزنید.

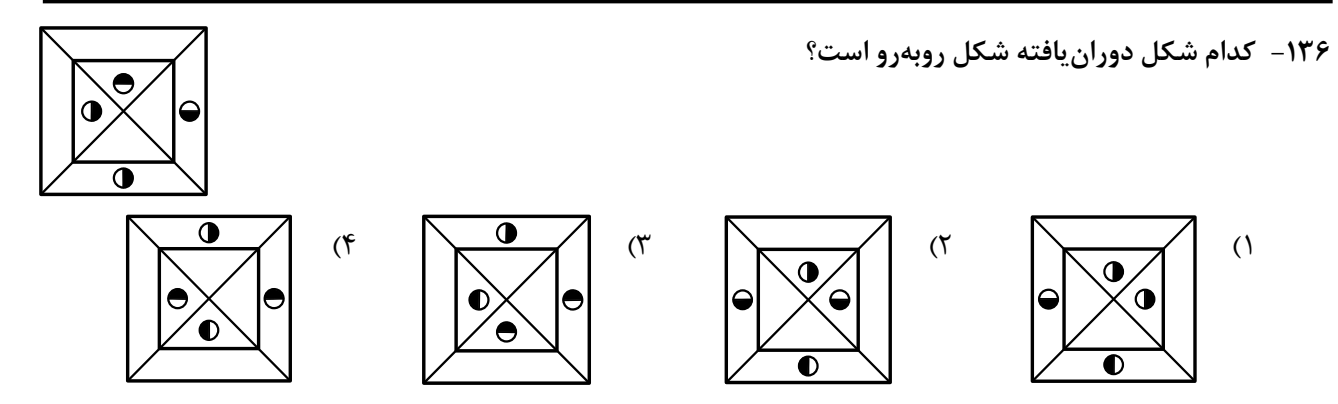

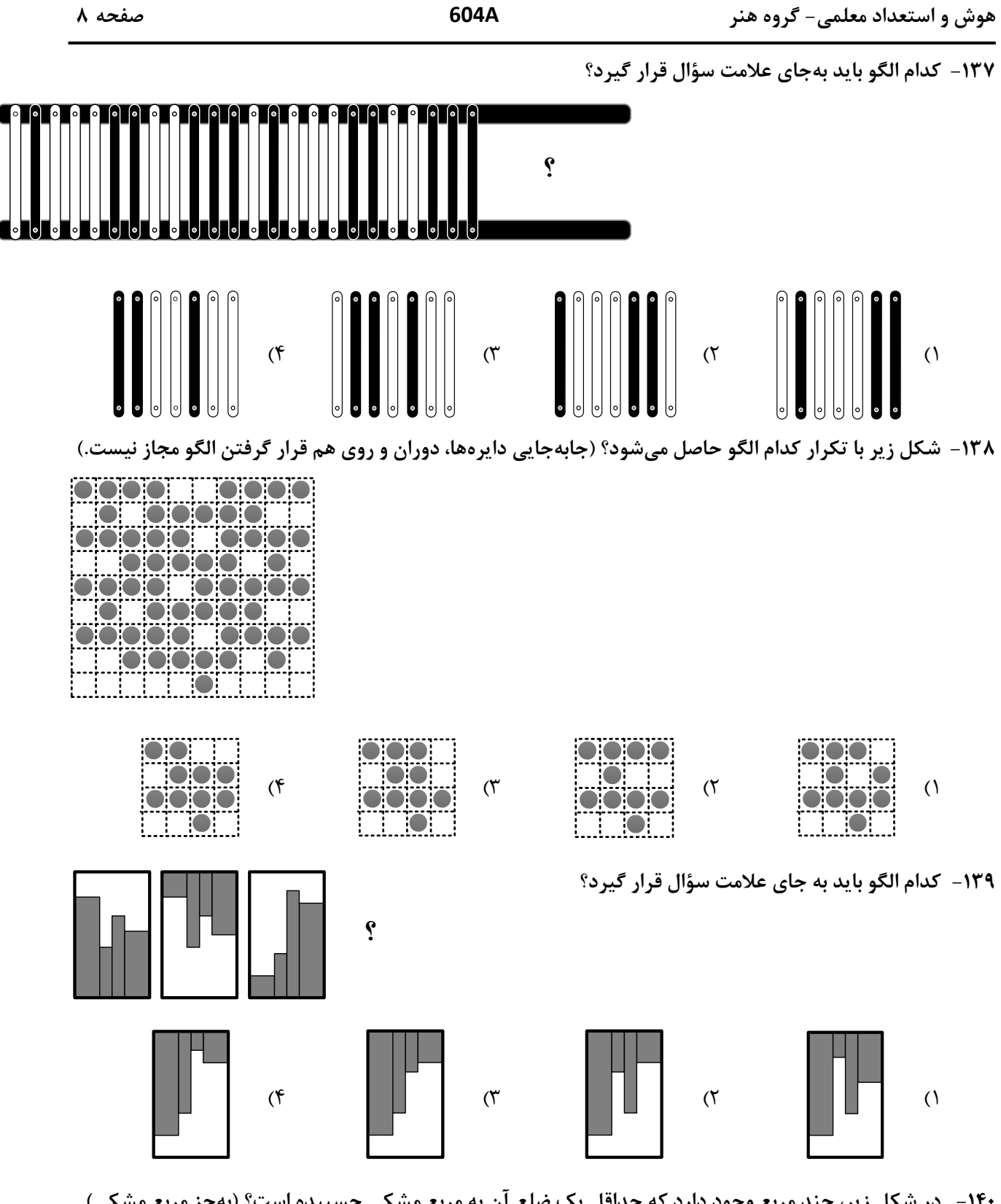

۱۴۰ - در شکل زیر، چند مربع وجود دارد که حداقل یک ضلع آن به مربع مشکی چسبیده است؟ (بهجز مربع مشکی)

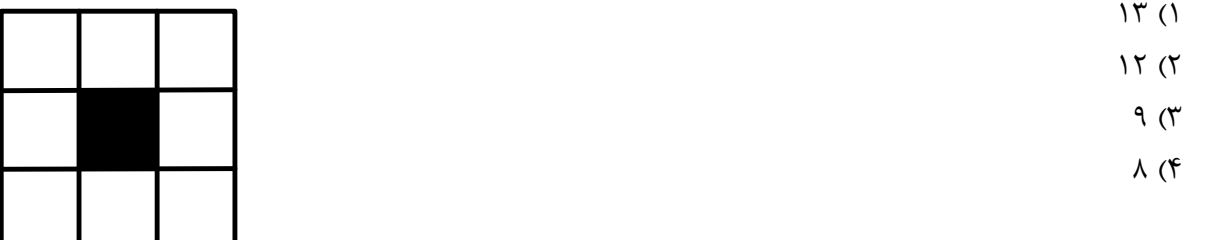